# Package 'CausalMetaR'

June 4, 2024

<span id="page-0-0"></span>Type Package

Title Causally Interpretable Meta-Analysis

Version 0.1.2

Description Provides robust and efficient methods for estimating causal effects in a target popula-

tion using a multi-source dataset, including those of Dahabreh et al. (2019) [<doi:10.1111/biom.13716>](https://doi.org/10.1111/biom.13716), Robertson et al. (2021) [<doi:10.48550/arXiv.2104.05905>](https://doi.org/10.48550/arXiv.2104.05905), and Wang et al. (2024) [<doi:10.48550/arXiv.2402.02684>](https://doi.org/10.48550/arXiv.2402.02684). The multisource data can be a collection of trials, observational studies, or a combination of both, which have the same data structure (outcome, treatment, and covariates). The target population can be based on an internal dataset or an external dataset where only covariate information is available. The causal estimands available are average treatment effects and subgroup treatment effects. See Wang et al. (2024) [<doi:10.48550/arXiv.2402.04341>](https://doi.org/10.48550/arXiv.2402.04341) for a detailed guide on using the package.

License GPL  $(>= 3)$ 

Encoding UTF-8

LazyData true

Imports glmnet, metafor, nnet, progress, SuperLearner

**Suggests** test that  $(>= 3.0.0)$ 

Config/testthat/edition 3

RoxygenNote 7.2.3

URL <https://github.com/ly129/CausalMetaR>,

<https://arxiv.org/abs/2402.04341>

BugReports <https://github.com/ly129/CausalMetaR/issues>

Depends  $R (= 2.10)$ 

#### NeedsCompilation no

Author Yi Lian [aut], Guanbo Wang [aut], Sean McGrath [aut, cre] (<<https://orcid.org/0000-0002-7281-3516>>), Issa Dahabreh [aut]

Maintainer Sean McGrath <sean\_mcgrath@g.harvard.edu>

<span id="page-1-0"></span>Repository CRAN

Date/Publication 2024-06-04 13:40:05 UTC

# Contents

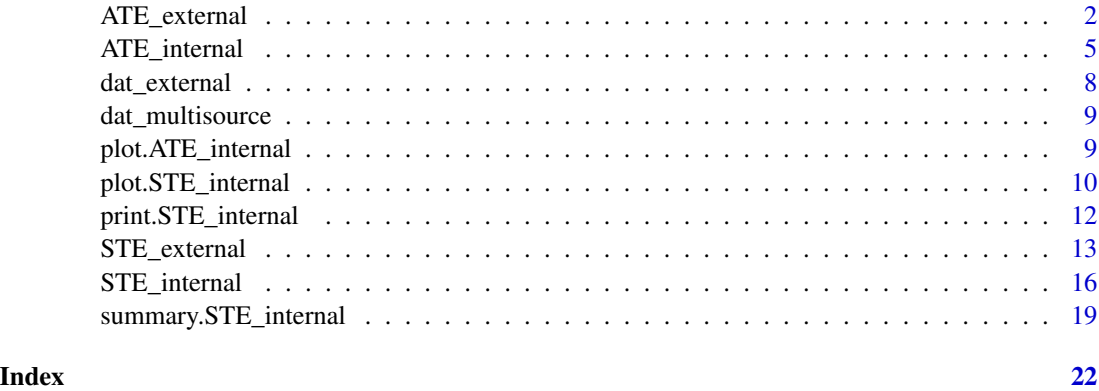

<span id="page-1-1"></span>ATE\_external *Estimating the Average Treatment Effect (ATE) in an external target population using multi-source data*

# Description

Doubly-robust and efficient estimator for the ATE in an external target population using multisource data.

# Usage

```
ATE_external(
  X,
  X_external,
  Y,
  S,
  A,
  cross_fitting = FALSE,
  replications = 10L,
  source_model = "MN.glmnet",
  source_model_args = list(),
  treatment_model_type = "separate",
  treatment_model_args = list(),
  external_model_args = list(),
  outcome_model_args = list(),
  show_progress = TRUE
\mathcal{E}
```
# Arguments

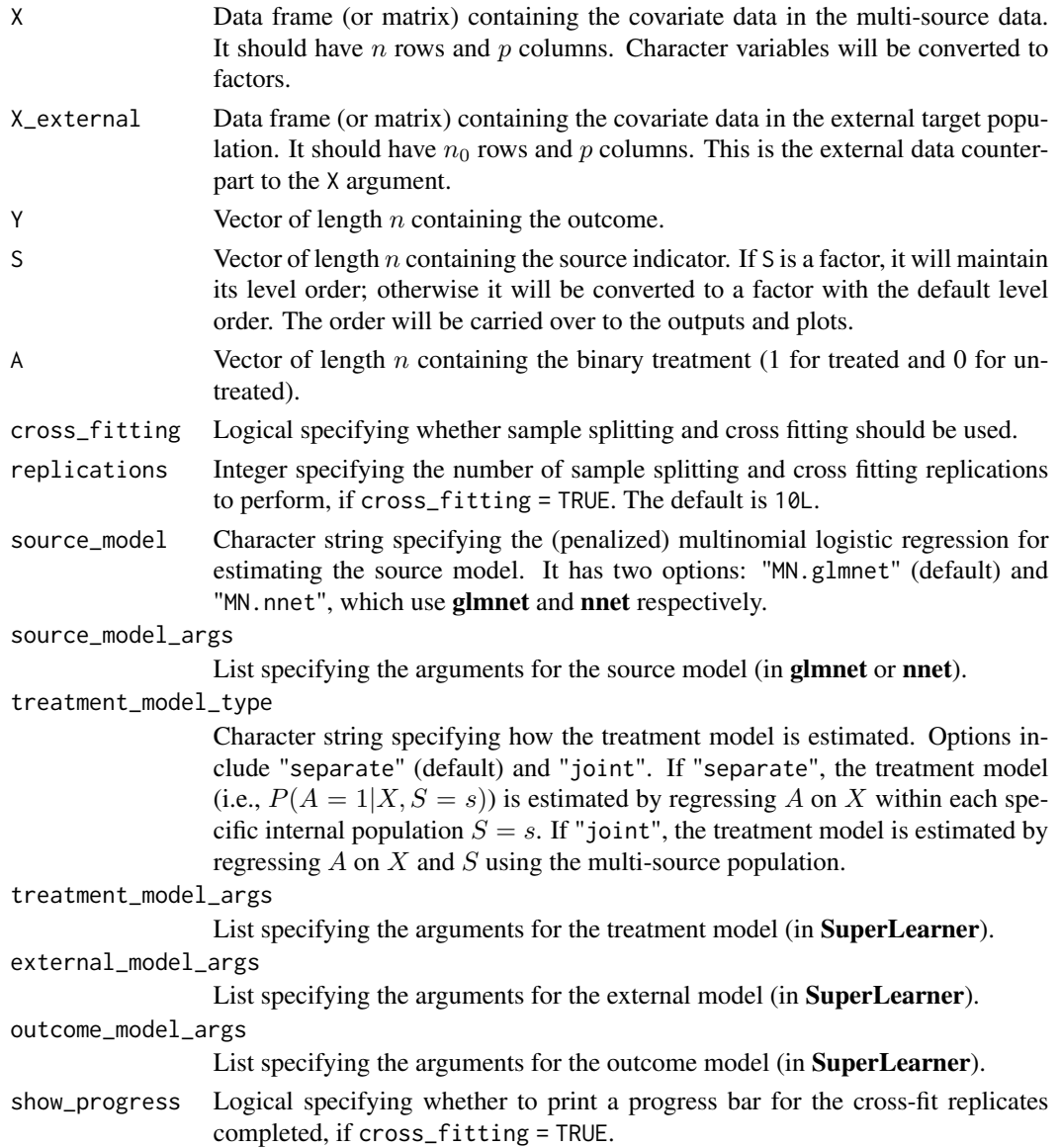

# Details

# Data structure:

The multi-source dataset consists the outcome Y, source S, treatment A, and covariates  $X$  ( $n \times p$ ) in the internal populations. The data sources can be trials, observational studies, or a combination of both.

The external dataset contains only covariates  $X$ -external  $(n_0 \times p)$ .

# Estimation of nuissance parameters:

The following models are fit:

- External model:  $q(X) = P(R = 1|X)$ , where R takes value 1 if the subject belongs to any of the internal dataset and 0 if the subject belongs to the external dataset
- Propensity score model:  $\eta_a(X) = P(A = a|X)$ . We perform the decomposition  $P(A = a|X)$  $a|X) = \sum_{s} P(A = a|X, S = s)P(S = s|X)$  and estimate  $P(A = 1|X, S = s)$  (i.e., the treatment model) and  $P(S = s|X)$  (i.e., the source model).
- Outcome model:  $\mu_a(X) = E(Y|X, A = a)$

The models are estimated by **SuperLearner** with the exception of the source model which is estimated by **glmnet** or **nnet**.

#### ATE estimation:

The ATE estimator is

$$
\frac{\widehat{\kappa}}{N} \sum_{i=1}^N \left[ I(R_i = 0) \widehat{\mu}_a(X_i) + I(A_i = a, R_i = 1) \frac{1 - \widehat{q}(X_i)}{\widehat{\eta}_a(X_i)\widehat{q}(X_i)} \Big\{ Y_i - \widehat{\mu}_a(X_i) \Big\} \right],
$$

where  $N = n + n_0$ , and  $\hat{\kappa} = \{N^{-1} \sum_{i=1}^{N} I(R_i = 0)\}^{-1}$ .

This estimator is doubly robust and non-parametrically efficient. To achieve non-parametric efficiency and asymptotic normality, it requires that  $||\hat{\mu}_a(X) - \mu_a(X)|| \{ ||\hat{\eta}_a(X) - \eta_a(X)|| + ||\hat{q}(X)$  $q(X)||$ } =  $o_p(n^{-1/2})$ . In addition, sample splitting and cross-fitting can be performed to avoid the Donsker class assumption.

When a data source is a randomized trial, it is still recommended to estimate the propensity score for optimal efficiency.

#### Value

An object of class "ATE\_external". This object is a list with the following elements:

df\_dif A data frame containing the treatment effect (mean difference) estimates for the extenal data.  $df_A0$  A data frame containing the potential outcome mean estimates under  $A = 0$  for the extenal data.  $df_A1$  A data frame containing the potential outcome mean estimates under  $A = 1$  for the extenal data. fit\_outcome Fitted outcome model. fit\_source Fitted source model. fit\_treatment Fitted treatment model(s). fit\_external Fitted external model.

#### References

Dahabreh, I.J., Robertson, S.E., Petito, L.C., Hernán, M.A. and Steingrimsson, J.A. (2019) *Efficient and robust methods for causally interpretable meta-analysis: Transporting inferences from multiple randomized trials to a target population*, Biometrics.

Wang, G., McGrath, S., Lian, Y. and Dahabreh, I. (2024) *CausalMetaR: An R package for performing causally interpretable meta-analyses*, arXiv preprint arXiv:2402.04341.

# <span id="page-4-0"></span>ATE\_internal 5

#### Examples

```
ae <- ATE_external(
 X = dat_multisource[, 1:10],Y = dat_multisource$Y,
 S = dat_multisource$S,
 A = dat_multisource$A,
 X_external = dat_external[, 1:10],
 source_model = "MN.glmnet",
 source_model_args = list(),
 treatment_model_type = "separate",
 treatment_model_args = list(
   family = binomial(),
   SL.library = c("SL.glmnet", "SL.nnet", "SL.glm"),
   cvControl = list(V = 5L)),
 external_model_args = list(
   family = binomial(),
   SL.library = c("SL.glmnet", "SL.nnet", "SL.glm"),
   cvControl = list(V = 5L)),
 outcome_model_args = list(
   family = gaussian(),
   SL.library = c("SL.glmnet", "SL.nnet", "SL.glm"),
   cvControl = list(V = 5L))
)
```
<span id="page-4-1"></span>ATE\_internal *Estimating the Average Treatment Effect (ATE) in an internal target population using multi-source data*

#### Description

Doubly-robust and efficient estimator for the ATE in each internal target population using multisource data.

#### Usage

```
ATE_internal(
  X,
  Y,
  S,
  A,
  cross_fitting = FALSE,
  replications = 10L,
  source_model = "MN.glmnet",
  source_model_args = list(),
```

```
treatment_model_type = "separate",
treatment_model_args = list(),
outcome_model_args = list(),
show_progress = TRUE
```
# Arguments

)

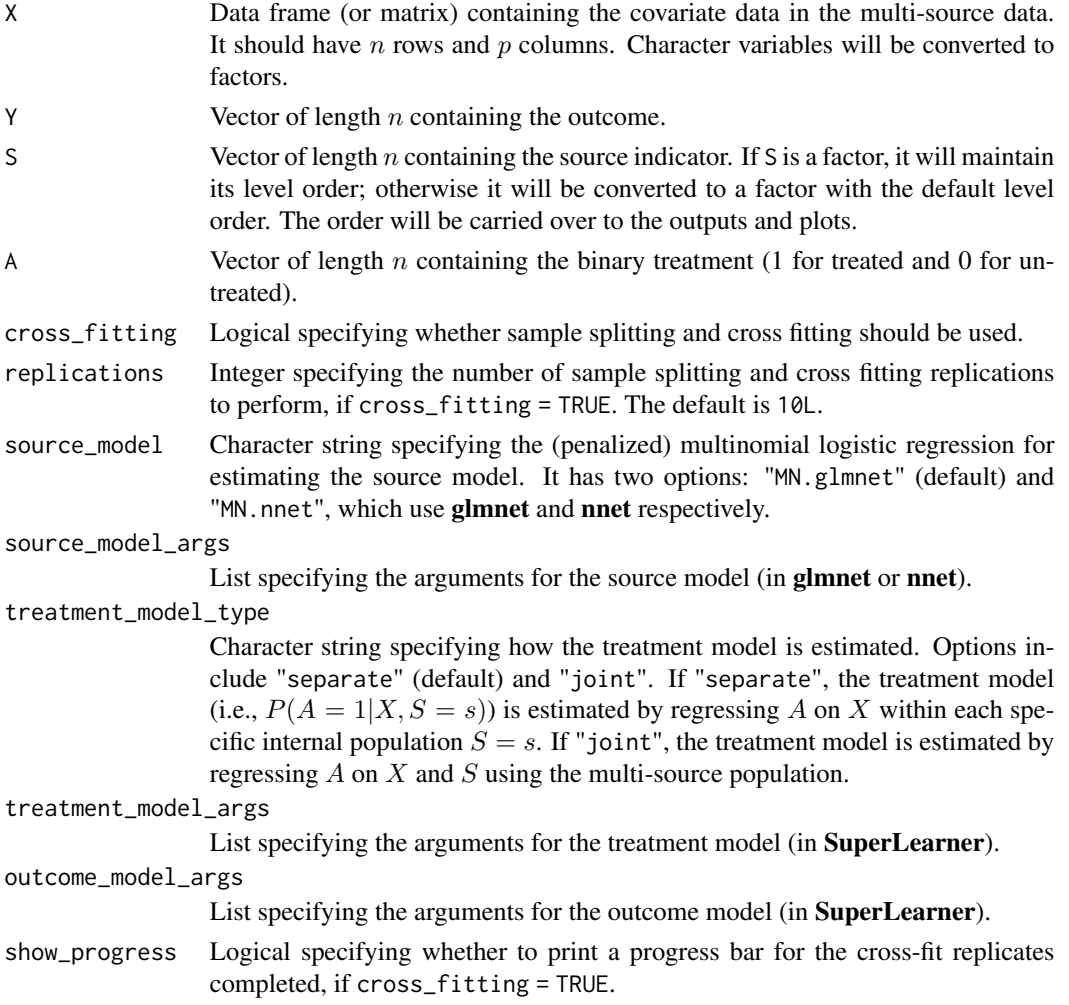

# Details

# Data structure:

The multi-source dataset consists the outcome Y, source S, treatment A, and covariates  $X$  ( $n \times p$ ) in the internal populations. The data sources can be trials, observational studies, or a combination of both.

# Estimation of nuissance parameters:

The following models are fit:

- Propensity score model:  $\eta_a(X) = P(A = a|X)$ . We perform the decomposition  $P(A = a)$  $a|X) = \sum_{s} P(A = a|X, S = s)P(S = s|X)$  and estimate  $P(A = 1|X, S = s)$  (i.e., the treatment model) and  $q_s(X) = P(S = s|X)$  (i.e., the source model).
- Outcome model:  $\mu_a(X) = E(Y|X, A = a)$

The models are estimated by **SuperLearner** with the exception of the source model which is estimated by glmnet or nnet.

#### ATE estimation:

The ATE estimator is

$$
\frac{\widehat{\kappa}}{n} \sum_{i=1}^n \left[ I(S_i = s) \widehat{\mu}_a(X_i) + I(A_i = a) \frac{\widehat{q}_s(X_i)}{\widehat{\eta}_a(X_i)} \Big\{ Y_i - \widehat{\mu}_a(X_i) \Big\} \right],
$$

where  $\hat{\kappa} = \{n^{-1} \sum_{i=1}^{n} I(S_i = s)\}^{-1}$ . The estimator is doubly robust and non-parametrically efficient.

To achieve non-parametric efficiency and asymptotic normality, it requires that  $||\hat{\mu}_a(X) - \mu_a(X)|| \{||\hat{\eta}_a(X) - \mu_a(X)||\}$  $\eta_a(X)|| + ||\hat{q}_s(X) - q_s(X)||$ } =  $o_p(n^{-1/2})$ . In addition, sample splitting and cross-fitting can be performed to avoid the Donsker class assumption.

When a data source is a randomized trial, it is still recommended to estimate the propensity score for optimal efficiency.

#### Value

An object of class "ATE\_internal". This object is a list with the following elements:

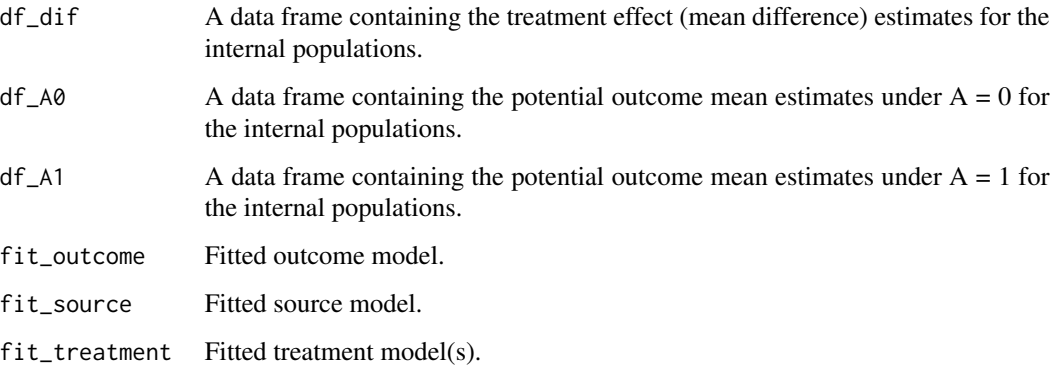

#### References

Robertson, S.E., Steingrimsson, J.A., Joyce, N.R., Stuart, E.A. and Dahabreh, I.J. (2021). *Centerspecific causal inference with multicenter trials: Reinterpreting trial evidence in the context of each participating center*. arXiv preprint arXiv:2104.05905.

Wang, G., McGrath, S., Lian, Y. and Dahabreh, I. (2024) *CausalMetaR: An R package for performing causally interpretable meta-analyses*, arXiv preprint arXiv:2402.04341.

# Examples

```
ai <- ATE_internal(
 X = dat_multisource[, 1:10],
  Y = dat_multisource$Y,
  S = dat_multisource$S,
  A = dat_multisource$A,
  source_model = "MN.glmnet",
  source_model_args = list(),
  treatment_model_type = "separate",
  treatment_model_args = list(
   family = binomial(),
   SL.library = c("SL.glmnet", "SL.nnet", "SL.glm"),
   cvControl = list(V = 5L)),
  outcome_model_args = list(
    family = gaussian(),
   SL.library = c("SL.glmnet", "SL.nnet", "SL.glm"),
    cvControl = list(V = 5L))
)
```
dat\_external *External dataset*

# Description

Simulated external dataset.

#### Usage

dat\_external

# Format

A data frame with 10,083 rows and 13 columns. The columns are:

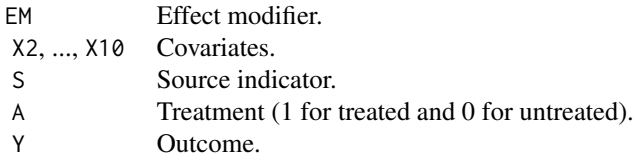

<span id="page-7-0"></span>

<span id="page-8-0"></span>dat\_multisource *Multi-source dataset*

# Description

Simulated multi-source dataset consisting of 3 sources.

# Usage

dat\_multisource

### Format

A data frame with 3,917 rows and 13 columns. The columns are:

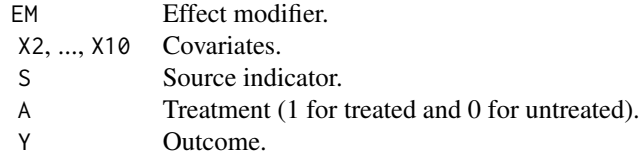

plot.ATE\_internal *Plot method for objects of class "ATE\_internal"*

# Description

This function creates forest plots of objects of class "ATE\_internal".

#### Usage

```
## S3 method for class 'ATE_internal'
plot(x, source_names, ...)
```
# Arguments

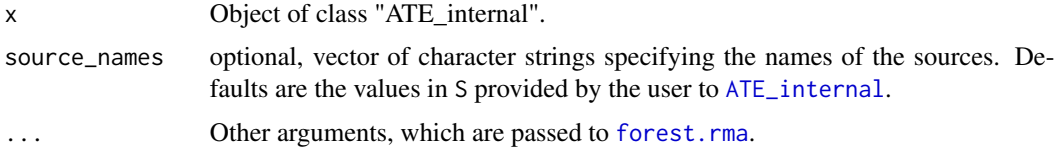

# Value

No value is returned.

# See Also

[ATE\\_internal](#page-4-1)

# Examples

```
ai <- ATE_internal(
  X = dat_multisource[, 1:10],Y = dat_multisource$Y,
  S = dat_multisource$S,
  A = dat_multisource$A,
  source_model = "MN.glmnet",
  source_model_args = list(),
  treatment_model_type = "separate",
  treatment_model_args = list(
    family = binomial(),
   SL.library = c("SL.glmnet", "SL.nnet", "SL.glm"),
   cvControl = list(V = 5L)),
  outcome_model_args = list(
   family = gaussian(),
   SL.library = c("SL.glmnet", "SL.nnet", "SL.glm"),
   cvControl = list(V = 5L))
)
plot(ai)
```
plot.STE\_internal *Plot method for objects of class "STE\_internal"*

# Description

This function creates forest plots of objects of class "STE\_internal".

# Usage

```
## S3 method for class 'STE_internal'
plot(
  x,
 use_scb = FALSE,
 header = c("Source", "Subgroup", ifelse(use_scb, "Estimate [95% SCB]",
    "Estimate [95% CI]")),
  source_names,
  subgroup_names,
  ...
)
```
<span id="page-9-0"></span>

#### <span id="page-10-0"></span>Arguments

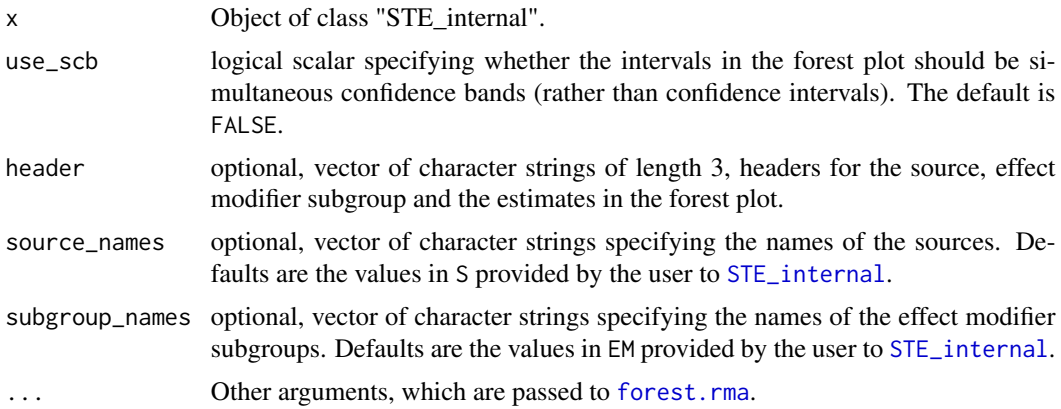

# Details

Note that users may need to custom set the argument ilab. xpos which specifies the position (along the x-axis) of the effect modifier header and subgroup labels. See [forest.rma](#page-0-0) for further details.

# Value

No value is returned.

#### See Also

[STE\\_internal](#page-15-1)

# Examples

```
si <- STE_internal(
 X = dat_multisource[, 2:10],Y = dat_multisource$Y,
  EM = dat_multisource$EM,
  S = dat_multisource$S,
  A = dat_multisource$A,
  cross_fitting = FALSE,
  source_model = "MN.nnet",
  source_model_args = list(),
  treatment_model_type = "separate",
  treatment_model_args = list(
   family = binomial(),
   SL.library = c("SL.glmnet", "SL.nnet", "SL.glm"),
   cvControl = list(V = 5L)),
  outcome_model_args = list(
    family = gaussian(),
    SL.library = c("SL.glmnet", "SL.nnet", "SL.glm"),
    cvControl = list(V = 5L))
\mathcal{L}
```
<span id="page-11-0"></span>plot(si)

print.STE\_internal *Print method for objects of class "ATE\_internal", "ATE\_external", "STE\_internal", or "STE\_external"*

#### Description

Print method for objects of class "ATE\_internal", "ATE\_external", "STE\_internal", or "STE\_external"

#### Usage

```
## S3 method for class 'STE_internal'
print(x, digits = 4, ...)
```

```
## S3 method for class 'ATE_internal'
print(x, digits = 4, ...)
```

```
## S3 method for class 'STE_external'
print(x, digits = 4, ...)
```

```
## S3 method for class 'ATE_external'
print(x, digits = 4, ...)
```
#### Arguments

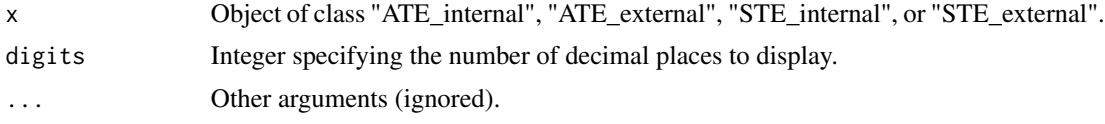

# Value

No value is returned.

#### See Also

[ATE\\_internal](#page-4-1), [ATE\\_external](#page-1-1), [STE\\_internal](#page-15-1), [STE\\_external](#page-12-1)

### Examples

```
si <- STE_internal(
 X = dat_multisource[, 2:10],
 Y = dat_multisource$Y,
 EM = dat_multisource$EM,
 S = dat_multisource$S,
 A = dat_multisource$A,
```
# <span id="page-12-0"></span>STE\_external 13

```
cross_fitting = FALSE,
 source_model = "MN.nnet",
 source_model_args = list(),
 treatment_model_type = "separate",
 treatment_model_args = list(
   family = binomial(),
   SL.library = c("SL.glmnet", "SL.nnet", "SL.glm"),
   cvControl = list(V = 5L)),
 outcome_model_args = list(
   family = gaussian(),
   SL.library = c("SL.glmnet", "SL.nnet", "SL.glm"),
   cvControl = list(V = 5L))
)
print(si)
```
<span id="page-12-1"></span>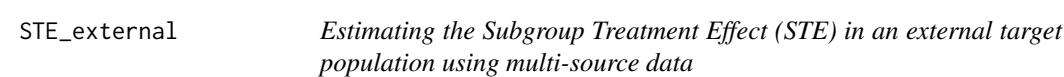

# Description

Doubly-robust and efficient estimator for the STE in an external target population using multisource data.

#### Usage

```
STE_external(
 X,
 X_external,
 EM,
  EM_external,
 Y,
  S,
 A,
  cross_fitting = FALSE,
  replications = 10L,
  source_model = "MN.glmnet",
  source_model_args = list(),
  treatment_model_type = "separate",
  treatment_model_args = list(),
  external_model_args = list(),
 outcome_model_args = list(),
  show_progress = TRUE
)
```
# Arguments

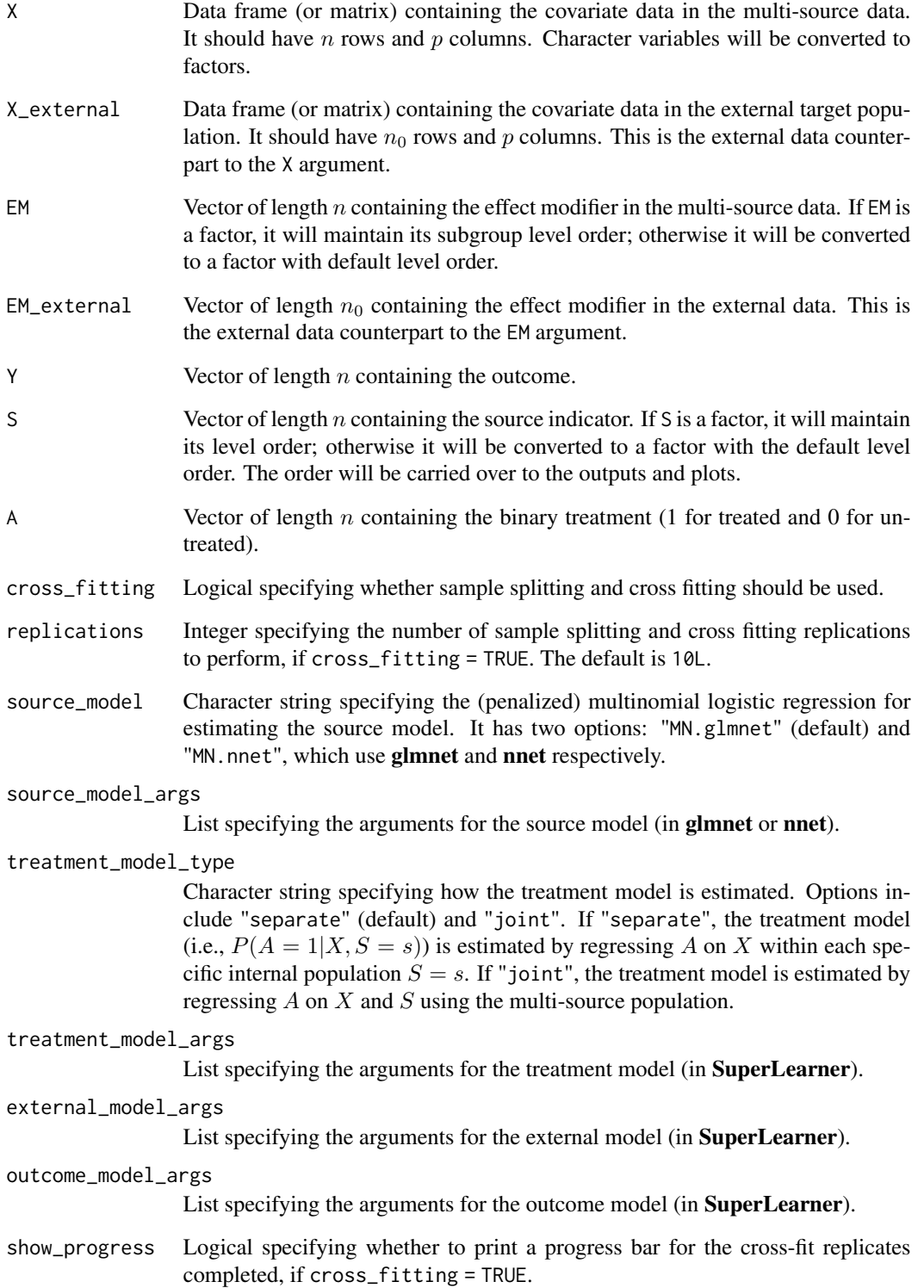

#### STE\_external 15

#### Details

#### Data structure:

The multi-source dataset consists the outcome Y, source S, treatment A, covariates  $X$  ( $n \times p$ ), and effect modifier EM in the internal populations. The data sources can be trials, observational studies, or a combination of both.

The external dataset contains only covariates X\_external ( $n_0 \times p$ ) and the effect modifier EM\_external.

#### Estimation of nuissance parameters:

The following models are fit:

- External model:  $q(X) = P(R = 1|X)$ , where R takes value 1 if the subject belongs to any of the internal dataset and 0 if the subject belongs to the external dataset
- Propensity score model:  $\eta_a(X) = P(A = a|X)$ . We perform the decomposition  $P(A = a|X)$  $a|X) = \sum_{s} P(A = a|X, S = s)P(S = s|X)$  and estimate  $P(A = 1|X, S = s)$  (i.e., the treatment model) and  $P(S = s|X)$  (i.e., the source model).
- Outcome model:  $\mu_a(X) = E(Y|X, A = a)$

The models are estimated by **SuperLearner** with the exception of the source model which is estimated by **glmnet** or **nnet**.

#### STE estimation:

The estimator is

$$
\frac{\widehat{\kappa}}{N} \sum_{i=1}^N \left[ I(R_i = 0) \widehat{\mu}_a(X_i) + I(A_i = a, R_i = 1) \frac{1 - \widehat{q}(X_i)}{\widehat{\eta}_a(X_i)\widehat{q}(X_i)} \Big\{ Y_i - \widehat{\mu}_a(X_i) \Big\} \right],
$$

where  $N = n + n_0$ ,  $\hat{\kappa} = \{N^{-1} \sum_{i=1}^{N} I(R_i = 0)\}^{-1}$ , and and  $\tilde{X}$  denotes the effect modifier.

The estimator is doubly robust and non-parametrically efficient. To achieve non-parametric efficiency and asymptotic normality, it requires that  $||\hat{\mu}_a(X) - \mu_a(X)|| \{||\hat{\eta}_a(X) - \eta_a(X)|| + ||\hat{q}(X)$  $q(X)||$ } =  $o_p(n^{-1/2})$ . In addition, sample splitting and cross-fitting can be performed to avoid the Donsker class assumption.

When a data source is a randomized trial, it is still recommended to estimate the propensity score for optimal efficiency.

#### Value

An object of class "STE\_external". This object is a list with the following elements:

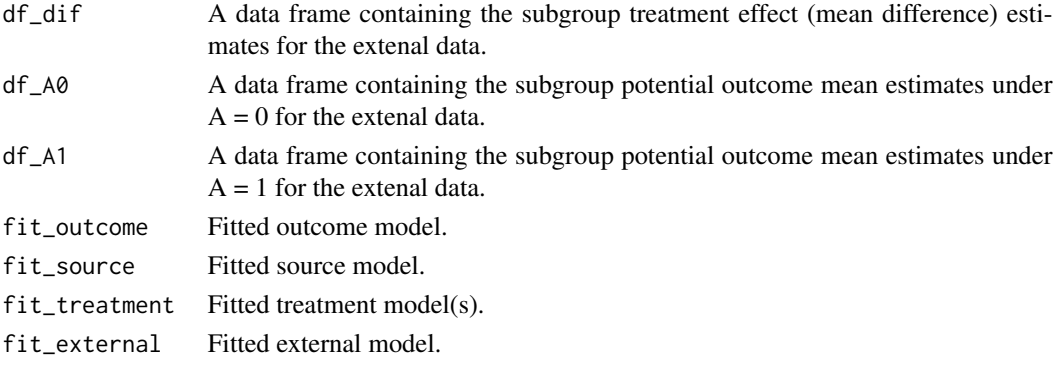

#### <span id="page-15-0"></span>References

Wang, G., Levis, A., Steingrimsson, J. and Dahabreh, I. (2024) *Efficient estimation of subgroup treatment effects using multi-source data*, arXiv preprint arXiv:2402.02684.

Wang, G., McGrath, S., Lian, Y. and Dahabreh, I. (2024) *CausalMetaR: An R package for performing causally interpretable meta-analyses*, arXiv preprint arXiv:2402.04341.

#### Examples

```
se <- STE_external(
 X = dat_multisource[, 2:10],Y = dat_multisource$Y,
 EM = dat_multisource$EM,
 S = dat_multisource$S,
 A = dat_multisource$A,
 X_external = dat_external[, 2:10],
 EM_external = dat_external$EM,
 cross_fitting = FALSE,
 source_model = "MN.nnet",
 source_model_args = list(),
 treatment_model_type = "separate",
 treatment_model_args = list(
    family = binomial(),
   SL.library = c("SL.glmnet", "SL.nnet", "SL.glm"),
   cvControl = list(V = 5L)),
 external_model_args = list(
    family = binomial(),
   SL.library = c("SL.glmnet", "SL.nnet", "SL.glm"),
   cvControl = list(V = 5L)),
 outcome_model_args = list(
    family = gaussian(),
   SL.library = c("SL.glmnet", "SL.nnet", "SL.glm"),
    cvControl = list(V = 5L))
)
```
<span id="page-15-1"></span>STE\_internal *Estimating the Subgroup Treatment Effect (STE) in an internal target population using multi-source data*

#### Description

Doubly-robust and efficient estimator for the STE in each internal target population using multisource data.

# STE\_internal 17

# Usage

```
STE_internal(
 X,
 Y,
 EM,
 S,
 A,
 cross_fitting = FALSE,
 replications = 10L,
  source_model = "MN.glmnet",
 source_model_args = list(),
  treatment_model_type = "separate",
  treatment_model_args = list(),
 outcome_model_args = list(),
  show_progress = TRUE
\mathcal{L}
```
# Arguments

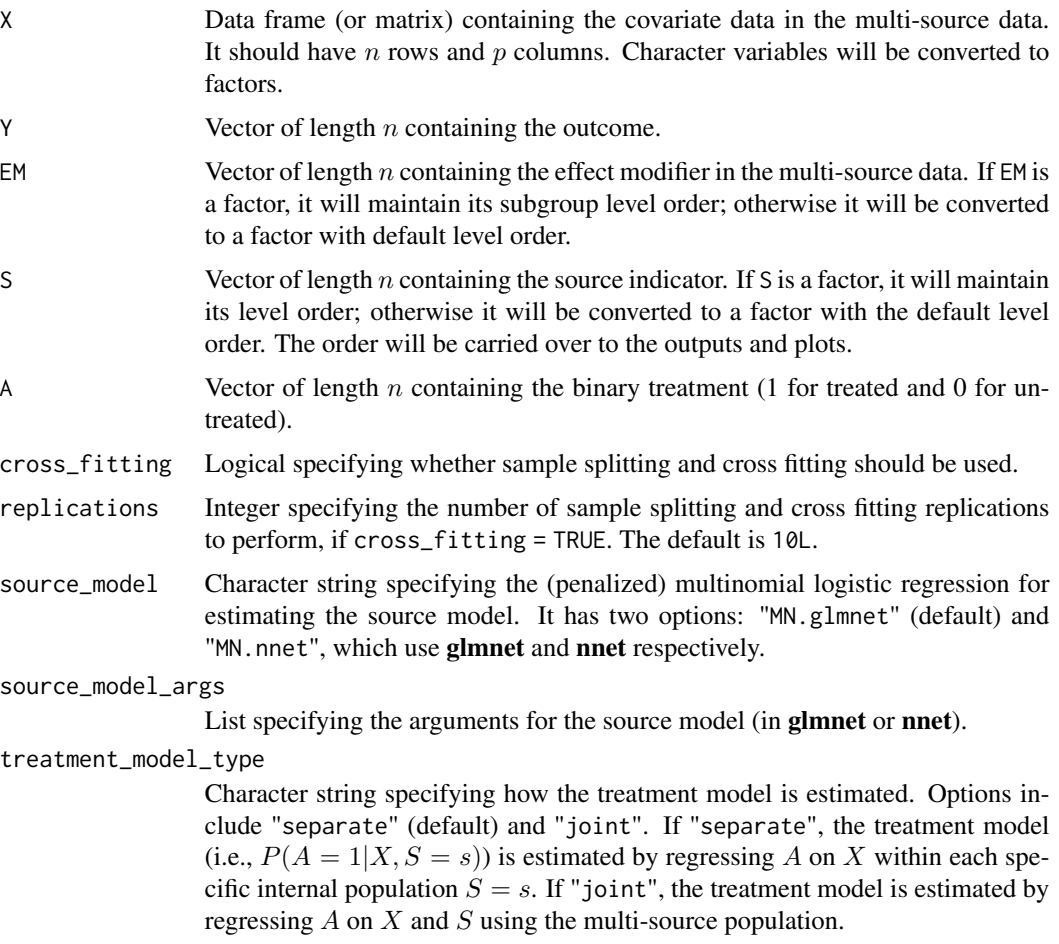

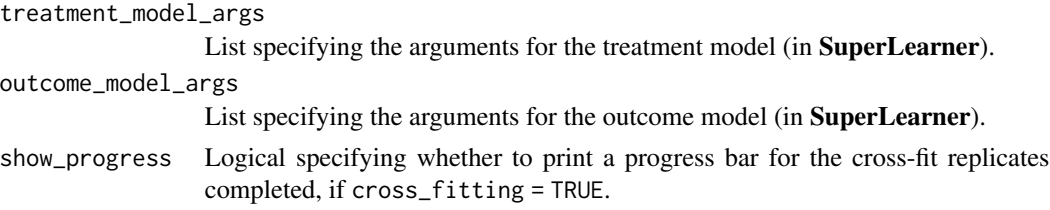

#### Details

#### Data structure:

The multi-source dataset consists the outcome Y, source S, treatment A, covariates  $X$  ( $n \times p$ ), and effect modifier EM in the internal populations. The data sources can be trials, observational studies, or a combination of both.

#### Estimation of nuissance parameters:

The following models are fit:

- Propensity score model:  $\eta_a(X) = P(A = a|X)$ . We perform the decomposition  $P(A = a)$  $a|X) = \sum_{s} P(A = a|X, S = s)P(S = s|X)$  and estimate  $P(A = 1|X, S = s)$  (i.e., the treatment model) and  $q_s(X) = P(S = s|X)$  (i.e., the source model).
- Outcome model:  $\mu_a(X) = E(Y|X, A = a)$

The models are estimated by **SuperLearner** with the exception of the source model which is estimated by glmnet or nnet.

#### STE estimation:

The estimator is

$$
\frac{\widehat{\kappa}}{n} \sum_{i=1}^n \left[ I(S_i = s, \widetilde{X}_i = \widetilde{x}) \widehat{\mu}_a(X_i) + I(A_i = a, \widetilde{X}_i = \widetilde{x}) \frac{\widehat{q}_s(X_i)}{\widehat{\eta}_a(X_i)} \Big\{ Y_i - \widehat{\mu}_a(X_i) \Big\} \right],
$$

where  $\hat{\kappa} = \{n^{-1}\sum_{i=1}^{n} I(S_i = s, \tilde{X}_i = \tilde{x})\}^{-1}$  and  $\tilde{X}$  denotes the effect modifier.

The estimator is doubly robust and non-parametrically efficient. To achieve non-parametric efficiency and asymptotic normality, it requires that  $||\hat{\mu}_a(X) - \mu_a(X)|| \{ ||\hat{\eta}_a(X) - \eta_a(X)|| + ||\hat{q}_s(X)$  $q_s(X) ||$  =  $o_p(n^{-1/2})$ . In addition, sample splitting and cross-fitting can be performed to avoid the Donsker class assumption.

When a data source is a randomized trial, it is still recommended to estimate the propensity score for optimal efficiency.

#### Value

An object of class "STE\_internal". This object is a list with the following elements:

- df\_dif A data frame containing the subgroup treatment effect (mean difference) estimates for the internal populations.
- df\_A0 A data frame containing the subgroup potential outcome mean estimates under  $A = 0$  for the internal populations.
- df\_A1 A data frame containing the subgroup potential outcome mean estimates under  $A = 1$  for the internal populations.

<span id="page-18-0"></span>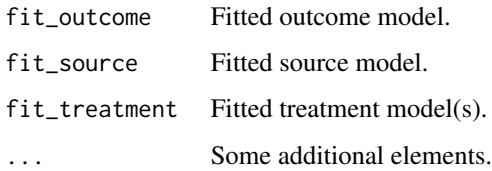

#### References

Wang, G., Levis, A., Steingrimsson, J. and Dahabreh, I. (2024) *Efficient estimation of subgroup treatment effects using multi-source data*, arXiv preprint arXiv:2402.02684.

Wang, G., McGrath, S., Lian, Y. and Dahabreh, I. (2024) *CausalMetaR: An R package for performing causally interpretable meta-analyses*, arXiv preprint arXiv:2402.04341.

#### Examples

```
si <- STE_internal(
 X = dat_multisource[, 2:10],Y = dat_multisource$Y,
 EM = dat_multisource$EM,
 S = dat_multisource$S,
 A = dat_multisource$A,
 cross_fitting = FALSE,
 source_model = "MN.nnet",
 source_model_args = list(),
 treatment_model_type = "separate",
 treatment_model_args = list(
    family = binomial(),
   SL.library = c("SL.glmnet", "SL.nnet", "SL.glm"),
   cvControl = list(V = 5L)),
 outcome_model_args = list(
   family = gaussian(),
   SL.library = c("SL.glmnet", "SL.nnet", "SL.glm"),
    cvControl = list(V = 5L))
\mathcal{L}
```
summary.STE\_internal *Summary method for objects of class "ATE\_internal", "ATE\_external", "STE\_internal", or "STE\_external"*

#### Description

Summary method for objects of class "ATE\_internal", "ATE\_external", "STE\_internal", or "STE\_external"

#### Usage

```
## S3 method for class 'STE_internal'
summary(object, digits = 4, ...)
## S3 method for class 'STE_external'
summary(object, digits = 4, ...)
## S3 method for class 'ATE_external'
summary(object, digits = 4, ...)
## S3 method for class 'ATE_internal'
summary(object, digits = 4, ...)
```
# Arguments

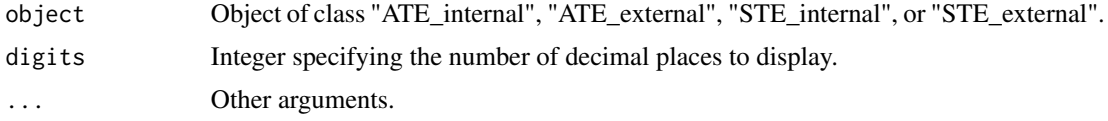

#### Value

No value is returned.

#### See Also

[ATE\\_internal](#page-4-1), [ATE\\_external](#page-1-1), [STE\\_internal](#page-15-1), [STE\\_external](#page-12-1)

#### Examples

```
si <- STE_internal(
 X = dat_multisource[, 2:10],
  Y = dat_multisource$Y,
 EM = dat_multisource$EM,
  S = dat_multisource$S,
 A = dat_multisource$A,
  cross_fitting = FALSE,
  source_model = "MN.nnet",
  source_model_args = list(),
  treatment_model_type = "separate",
  treatment_model_args = list(
   family = binomial(),
   SL.library = c("SL.glmnet", "SL.nnet", "SL.glm"),
   cvControl = list(V = 5L)),
  outcome_model_args = list(
    family = gaussian(),
   SL.library = c("SL.glmnet", "SL.nnet", "SL.glm"),
    cvControl = list(V = 5L))
\mathcal{L}
```
<span id="page-19-0"></span>

# summary. STE\_internal 21

summary(si)

# <span id="page-21-0"></span>Index

∗ datasets dat\_external, [8](#page-7-0) dat\_multisource, [9](#page-8-0) ATE\_external, [2,](#page-1-0) *[12](#page-11-0)*, *[20](#page-19-0)* ATE\_internal, [5,](#page-4-0) *[9,](#page-8-0) [10](#page-9-0)*, *[12](#page-11-0)*, *[20](#page-19-0)* dat\_external, [8](#page-7-0) dat\_multisource, [9](#page-8-0) forest.rma, *[9](#page-8-0)*, *[11](#page-10-0)* plot.ATE\_internal, [9](#page-8-0) plot.STE\_internal, [10](#page-9-0) print.ATE\_external *(*print.STE\_internal*)*, [12](#page-11-0) print.ATE\_internal *(*print.STE\_internal*)*, [12](#page-11-0) print.STE\_external *(*print.STE\_internal*)*, [12](#page-11-0) print.STE\_internal, [12](#page-11-0) STE\_external, *[12](#page-11-0)*, [13,](#page-12-0) *[20](#page-19-0)* STE\_internal, *[11,](#page-10-0) [12](#page-11-0)*, [16,](#page-15-0) *[20](#page-19-0)* summary.ATE\_external *(*summary.STE\_internal*)*, [19](#page-18-0) summary.ATE\_internal *(*summary.STE\_internal*)*, [19](#page-18-0) summary.STE\_external *(*summary.STE\_internal*)*, [19](#page-18-0) summary.STE\_internal, [19](#page-18-0)